## **Music Client Setup**

## **settings to access the network share**

Add the following line to /etc/hosts:

192.168.2.11 neptun

Add the following line to /etc/fstab

//neptun/music /mnt/music cifs ro,username=<user>,password=<password> 0 0

From: <https://wiki.condrau.com/> - **Bernard's Wiki**

Permanent link: **<https://wiki.condrau.com/mplayer:setup>**

Last update: **2013/12/15 17:50**

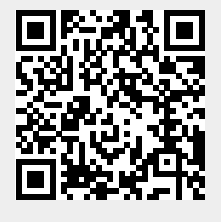